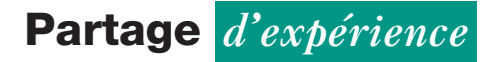

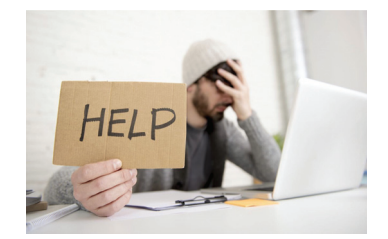

Simon Kolstoe<sup>1</sup>. University of Portsmouth<sup>2</sup>

# Petit guide pour bien lire les publications scientifiques\*

I s'avère parfois difficile de comprendre les<br>résultats obtenus par les chercheurs. En temps<br>normal, nous comptons sur la parole des experts<br>ou le travail des médias pour interpréter ou relayer les l s'avère parfois difficile de comprendre les résultats obtenus par les chercheurs. En temps normal, nous comptons sur la parole des experts découvertes scientifiques les plus intéressantes. Mais la pandémie qui secoue la planète depuis le début de l'année a changé la donne.

Nous sommes désormais confrontés quotidiennement a` des points de vue contradictoires, qui tous prétendent s'appuyer sur des « preuves scientifiques ». Comment, lorsqu'on n'est pas soi-même habitué de la recherche académique. vérifier la véracité de telles affirmations ?

Les résultats de la recherche scientifique sont habituellement communiqués sous forme d'articles, ou « publications scientifiques », qui paraissent dans des revues spécialisées. Afin d'en assurer l'exactitude, chacun d'eux est attentivement vérifié par les éditeurs desdites revues, qui les soumettent à des experts du domaine concerné, au cours d'un processus appelé « revue par les pairs » (« *peer*review » en anglais). Bien que ce système de revue par les pairs ne soit pas parfait<sup>4</sup>, les articles qui passent par ce crible sont plus fiables que ceux dont la publication suit une autre méthodologie<sup>5</sup>.

#### THE CONVERSATION

\*Cet article est republie´ a` partir de The Conversation sous licence Creative Commons3 .

Le meilleur moyen de juger de la pertinence d'une preuve scientifique est donc de savoir lire et de parvenir à comprendre ces articles revus par les pairs. Cela peut sembler de prime abord compliqué (ndlr : et nécessite d'avoir un niveau d'anglais correct, puisque cette langue est souvent utilisée au niveau international pour communiquer les résultats de recherche), néanmoins il ne faut pas céder au découragement : en adoptant la bonne stratégie, ces textes s'avèrent souvent plus faciles à digérer qu'on ne l'imagine.

#### Trouver la publication scientifique

Lorsque de nouveaux travaux de recherche sont publiés, les médias résument souvent leurs résultats. Il est cependant très rare qu'ils fournissent également un lien vers la publication scientifique originelle $^6$ , ce qui peut être particulièrement frustrant.

Pour mettre la main sur le texte en question, une bonne stratégie est de retrouver dans un premier temps le communiqué de presse publié par l'université ou la société à l'origine des recherches. Il est aussi possible de recourir a` des moteurs de recherche spécialisés dans les travaux académiques, tels que Google scholar<sup>7</sup> ou PubMed<sup>8</sup>. Ceux-ci permettent, en entrant le nom des scientifiques impliqués (lesquels sont généralement – mais pas toujours – cités par les journalistes) de retrouver leurs travaux de recherche.

doi:

10.1684/bic.2022.198

<sup>1</sup> https://theconversation.com/profiles/simon-kolstoe-366668

<sup>&</sup>lt;sup>2</sup>https://theconversation.com/institutions/university-of-portsmouth-1302

<sup>3</sup> https://theconversation.com/petit-guide-pour-bien-lire-les-publications-scientifiques-151158

<sup>4</sup> https://www.ncbi.nlm.nih.gov/pmc/articles/PMC1420798/

<sup>5</sup> https://theconversation.com/when-to-trust-and-not-to-trust-peerreviewed-science-99365

<sup>6</sup> https://www.ncbi.nlm.nih.gov/pmc/articles/PMC1420798/

<sup>7</sup> https://scholar.google.com/

<sup>8</sup> https://pubmed.ncbi.nlm.nih.gov/

Historiquement, les publications académiques ont longtemps été des articles payants. Cependant, depuis quelques années, un nombre croissant d'articles de recherche sont publiés sous forme gratuite : beaucoup sont désormais publiés en « accès ouvert »<sup>9</sup> (« *open access* » en anglais) *via* des arrangements avec les éditeurs. Malheureusement, si un article n'est pas en open access, il n'y a pas grand-chose que vous puissiez faire pour le lire sans payer le montant requis par son éditeur.

# Lire le résumé et regarder les figures

Les articles de recherche sont longs et denses, et leur structure est très différente de celle des textes publiés dans les médias traditionnels. Ces derniers s'ouvrent généralement sur l'information la plus importante, puis le contexte et les informations complémentaires sont ajoutées au fil de l'article.

À l'inverse, les publications scientifiques débutent par une introduction qui décrit le contexte, puis viennent plusieurs sections. L'une est consacrée à la description des méthodologies utilisées au cours des travaux de recherche. La suivante présente les résultats obtenus. Vient ensuite une discussion destinée à souligner les points forts et les faiblesses des travaux, et enfin la conclusion de l'article, qui se résume souvent à quelques phrases en fin de publication.

Pour accélérer la lecture, un résumé (« *abstract* » en anglais) est fourni au début du texte. Celui-ci est le meilleur endroit pour commencer la lecture (qui plus est, il est presque toujours disponible gratuitement). Si vous n'êtes pas expert du sujet traité, soyez attentifs aux mots que vous ne comprenez pas, et veillez à en chercher la définition, car tout ce qui est mentionné à cet endroit est essentiel pour la compréhension du reste du texte.

Après avoir lu l'abstract, il est possible que vous ayez déjà toutes les informations que vous étiez venu chercher. Si ce n'est pas le cas, et que vous souhaitez en apprendre davantage, la seconde étape consiste à jeter un œil aux illustrations, schémas et autres

graphiques (s'ils sont disponibles) afin de vous faire une petite idée des expérimentations sur lesquelles s'appuient ces travaux.

# Déterminer la qualité de la revue et le bagage de la personne qui a écrit l'article

Après avoir lu le résumé de l'article, je regarde généralement qui sont les auteurs des travaux, pour quelle université ou société ils travaillent, et la qualité de la revue dans laquelle leurs résultats ont été publiés.

Si les auteurs sont des universitaires qui ont déjà produit d'autres articles de grande qualité, c'est plutôt bon signe. Le premier et le dernier auteur figurant dans la liste de la publication sont souvent ceux qui ont joué le plus grand rôle dans les  $recherches présentées<sup>10</sup>$ , ce sont donc eux qui doivent faire prioritairement l'objet de ces investigations.

Le fait que les résultats soient publiés dans une bonne revue est également important, car les meilleures revues sont aussi celles qui ont accès aux relecteurs et éditeurs les plus expérimentés. Pour déterminer la qualité d'une revue, son « facteur d'impact  $\frac{1}{n}$ <sup>1</sup> (« *impact factor* » en anglais) est souvent cité : ce paramètre traduit le nombre de chercheurs qui citent les articles publiés dans cette revue. Plus il est important, meilleure la revue est censée être.

Cependant, ces dernières années l'emploi du facteur d'impact en tant que critère d'évaluation des revues scientifiques a fait l'objet de vives critiques $^{12}$ , même s'il est aujourd'hui encore vrai que les meilleurs travaux de recherche sont publiés dans un nombre assez restreint de revues spécialisées.

Une alternative au facteur d'impact peut être de se renseigner sur l'opinion qu'ont les chercheurs d'un titre donné. Ces derniers passent en effet un temps considérable à débattre des meilleures revues : vous devriez sans peine et assez rapidement vous faire une idée de la qualité de celle où figure l'article qui vous intéresse.

<sup>9</sup> https://www.ukri.org/councils/research-england/how-researchengland-funding-works/funding-we-allocate/publishing-the-findingsof-research-england-funded-research/

<sup>10</sup> https://www.sciencemag.org/careers/2010/04/conventions-scientific-authorship<br><sup>11</sup> https://researchguides.uic.edu/if/impact

<sup>&</sup>lt;sup>12</sup> https://www.science.org/content/article/hate-journal-impact-factorsnew-study-gives-you-one-more-reason

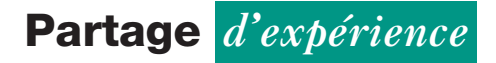

#### Lisez la discussion

Si vous êtes arrivés jusqu'au niveau de la section qui discute des résultats (souvent appelée « discussion »), il est probable que vous trouviez l'article intéressant, et que vous soyez prêt à faire un petit effort supplémentaire pour le comprendre.

Attaquez-vous donc à la lecture de ce passage en y consacrant toute votre attention, et en n'hésitant pas à revenir en arrière afin de consulter les sections consacrées à la méthodologie ou aux résultats, si vous avez l'impression d'avoir besoin de comprendre plus en détail la facon dont ont été menées les expérimentations. À nouveau, n'hésitez pas à chercher les de´finitions de tous les termes qui pourraient vous échapper.

### Lisez l'introduction et vérifiez certaines des références

Une fois que vous vous êtes fait une idée de ce dont parle l'article, terminez votre lecture par l'introduction – cela permet généralement d'avoir une bonne vision de la raison pour laquelle ces recherches ont été conduites. Vous devriez maintenant avoir une idée claire de ce dont traite le texte et du contexte dans lequel il s'inscrit.

Si vous êtes particulièrement intéressé par le sujet, vous pouvez également regarder certaines des références principales citées dans la publication. S'il s'agit de travaux qui ne sont pas des plus récents, retournez sur votre moteur de recherche de publications afin de vérifier si d'autres articles scientifiques font référence au texte que vous êtes en train de compulser, et ce qu'ils en disent.

# Quand un article de revue scientifique n'est pas une publication scientifique

Un mot d'avertissement pour terminer : tous les articles publiés dans des revues spécialisées ne sont pas des articles de recherche. Ces journaux contiennent en effet également des actualités, des articles d'opinion et des revues de littérature. Bien qu'étant également écrits pour un lectorat expert, ces formats passent rarement par un processus d'évaluation par les pairs avant d'être publiés. Ils ne sont pas considérés comme des articles majeurs.

Les publications au format « preprint » constituent le dernier point auquel il faut prêter attention. Ces articles de recherche sont publiés en amont (« in advance ») du processus de revue par les pairs (lequel peut parfois prendre jusqu'a` un an).

Ces « *preprints* » peuvent s'avérer très utiles pour se tenir informé des derniers résultats scientifiques, comme ce fut le cas au début de la pandémie de Covid-19 par exemple. Il est cependant généralement clairement indiqué que les informations contenues dans ces articles ne doivent pas être considérées comme aussi fiables que celles qui figurent dans les publications scientifiques passées au crible de la revue par les pairs.

Liens d'intérêts : Simon Kolstoe ne travaille pas, ne conseille pas, ne possède pas de parts, ne recoit pas de fonds d'une organisation qui pourrait tirer profit de cet article, et n'a déclaré aucune autre affiliation que son organisme de recherche.